#### **BeneVision DMS Workstation Default Settings**

Hospital, City, ST: Unit:

Clinical/Sales: Service/CSS:

mindra

SW Version: 03.02 Date: Signature/Title:

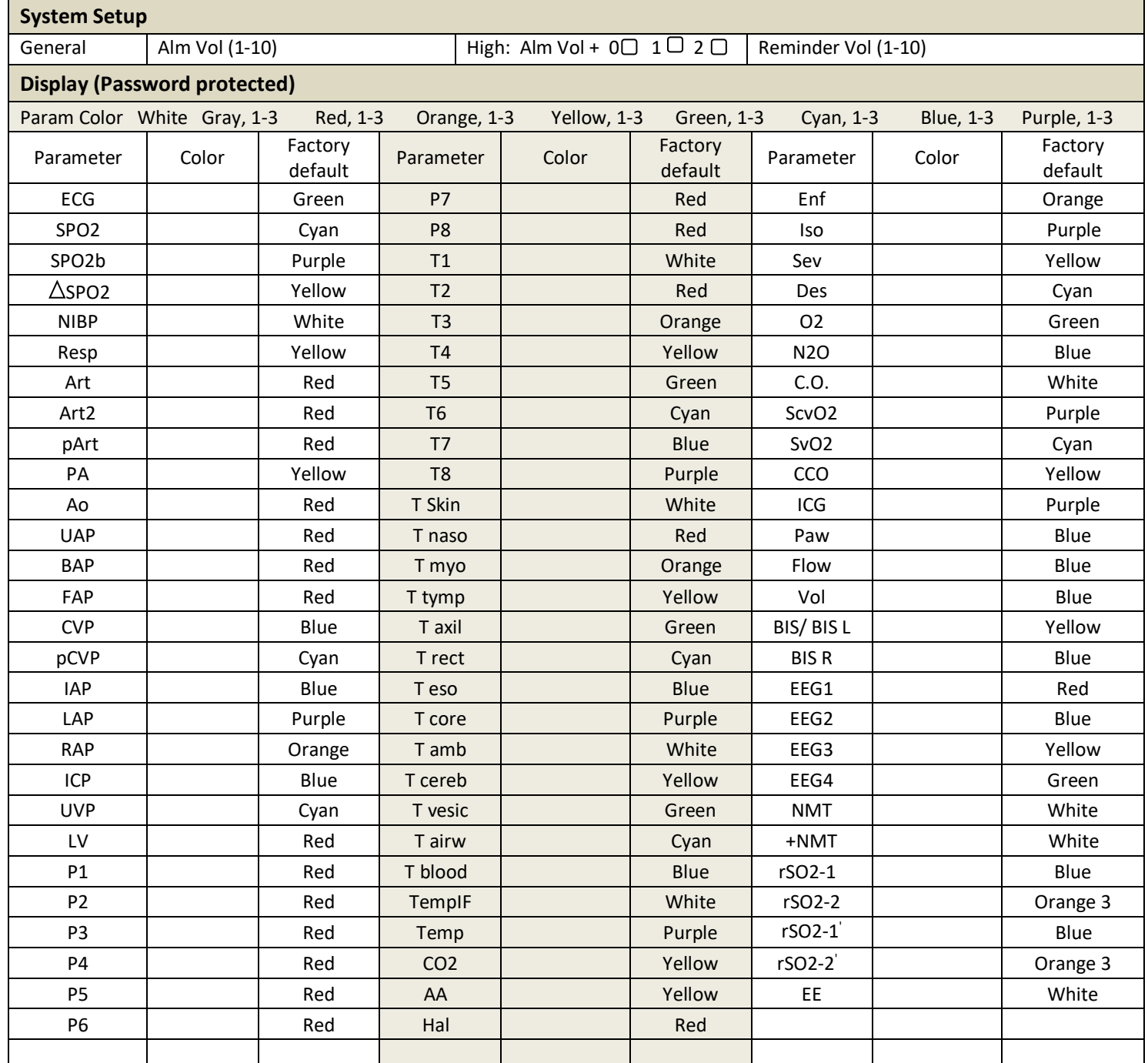

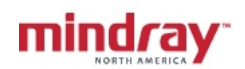

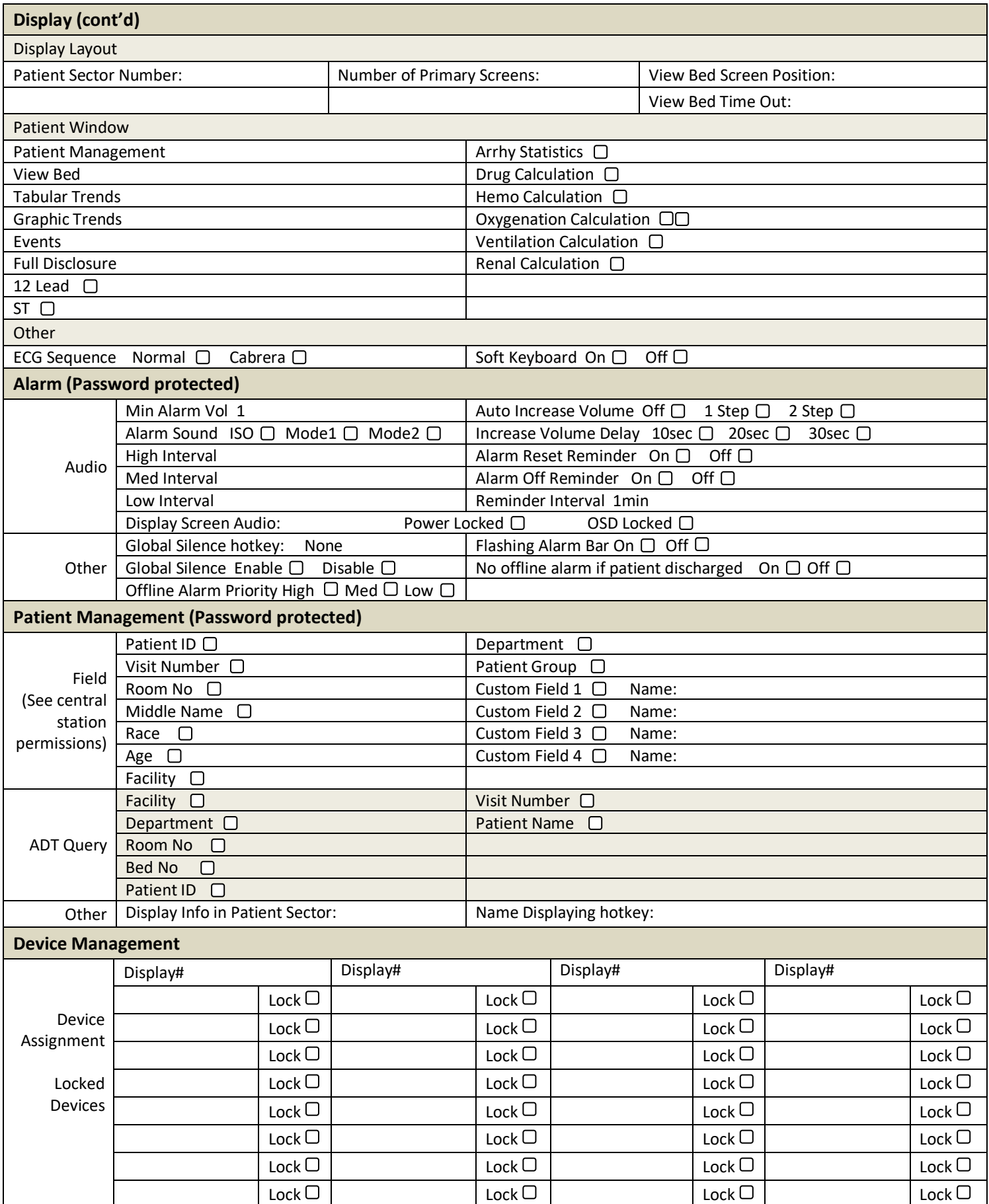

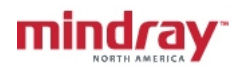

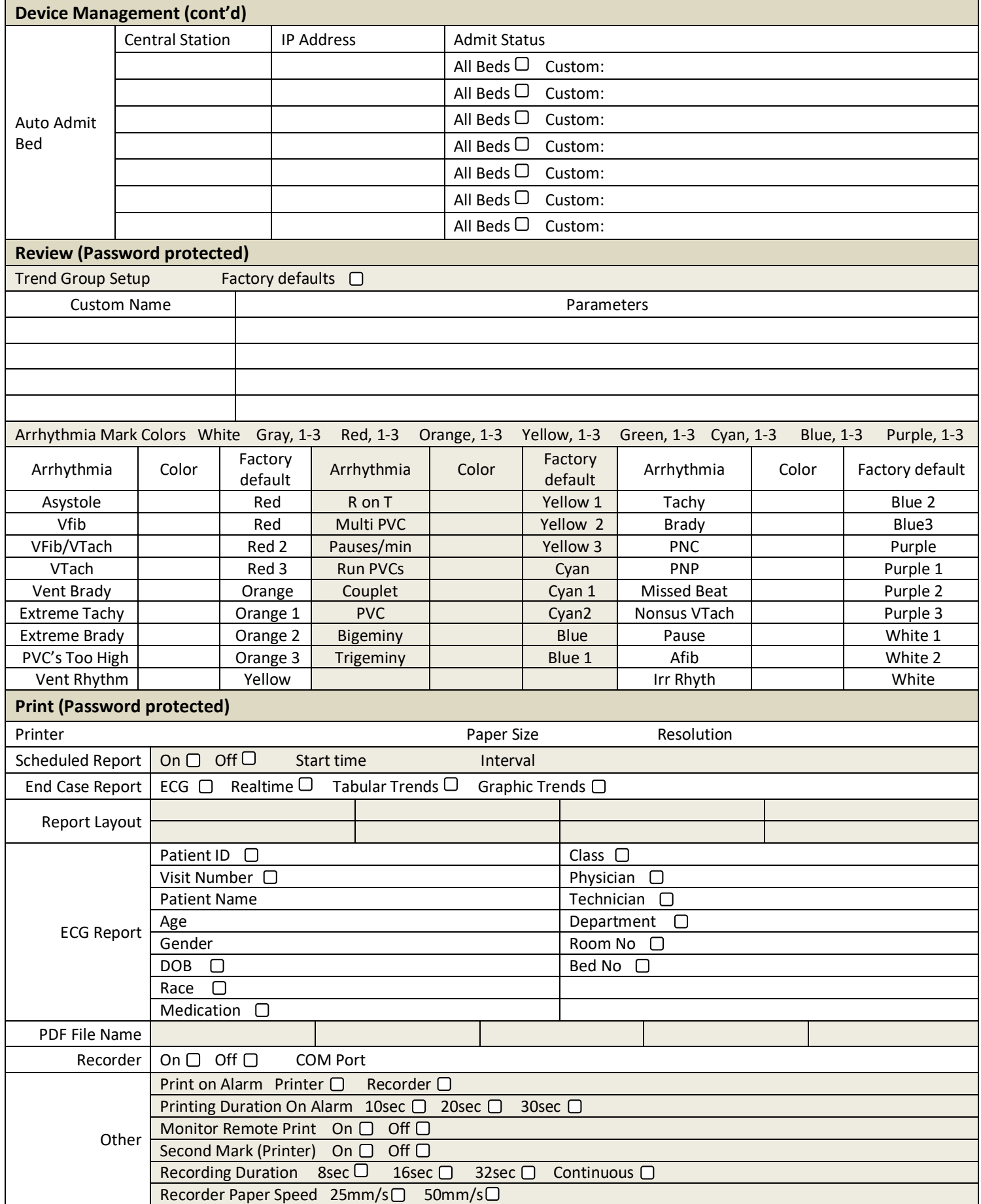

## mindray<sup>-</sup>

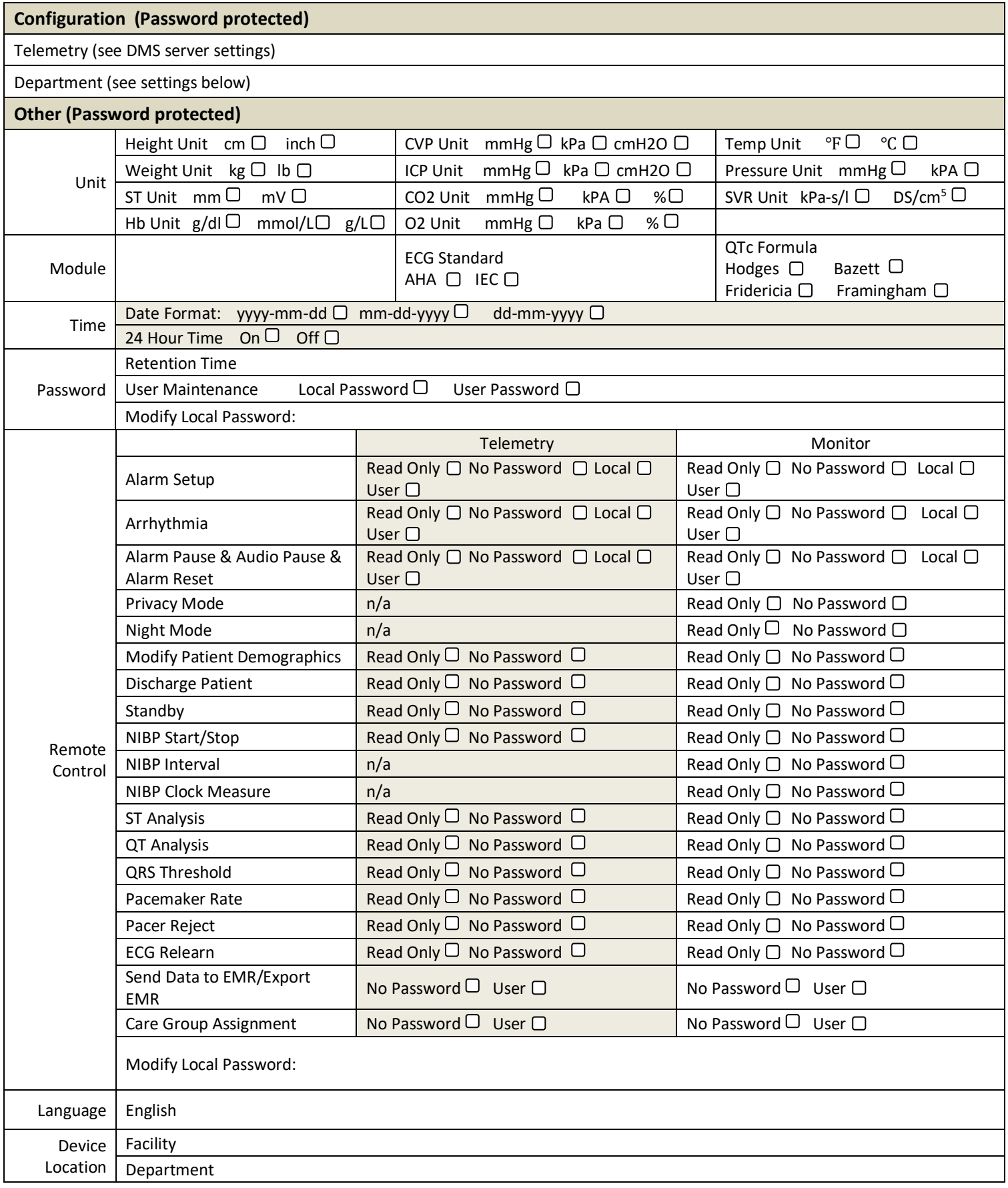

## mindray<sup>-</sup>

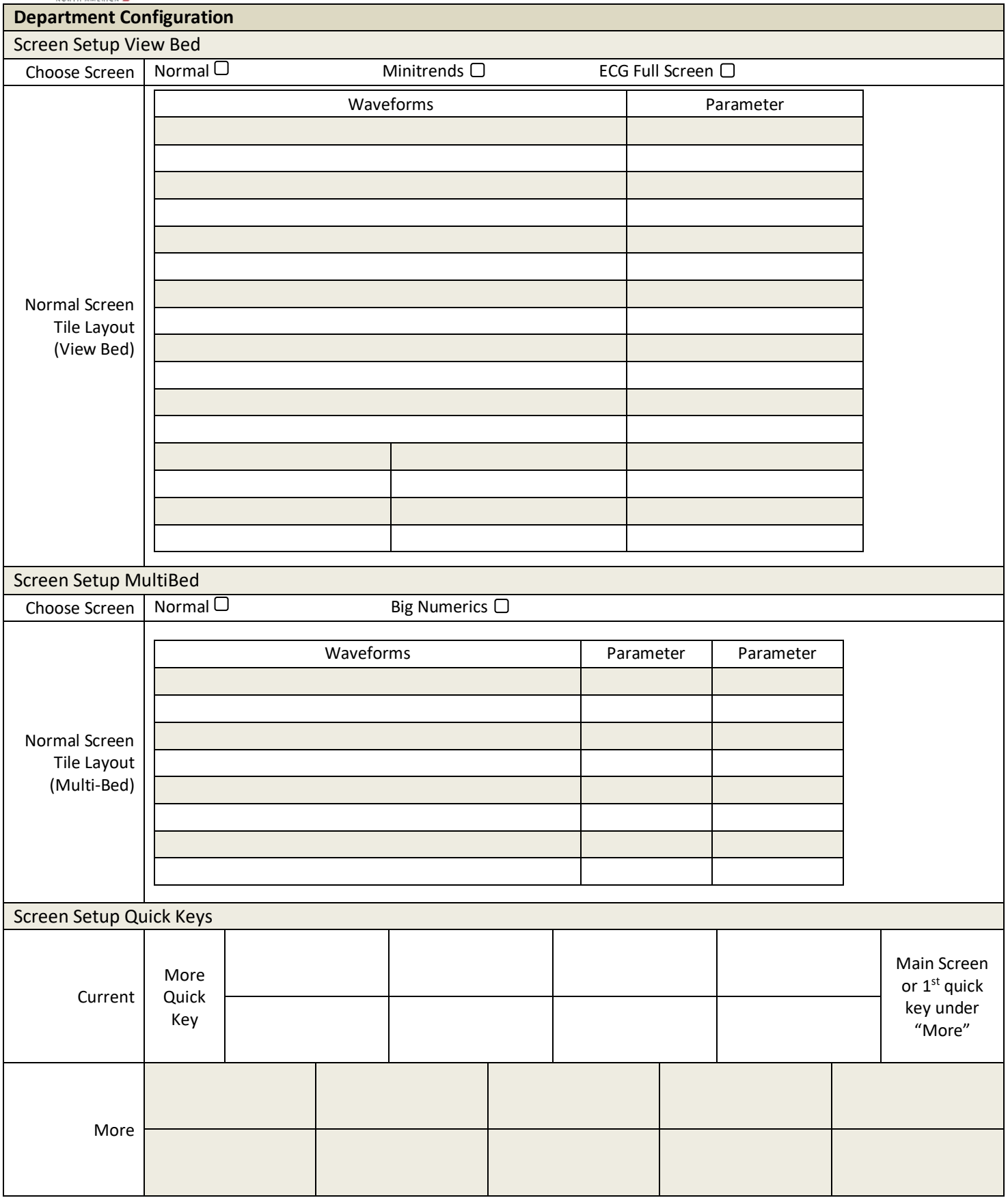

# mindray<sup>-</sup>

#### **BeneVision DMS Workstation Default Settings**

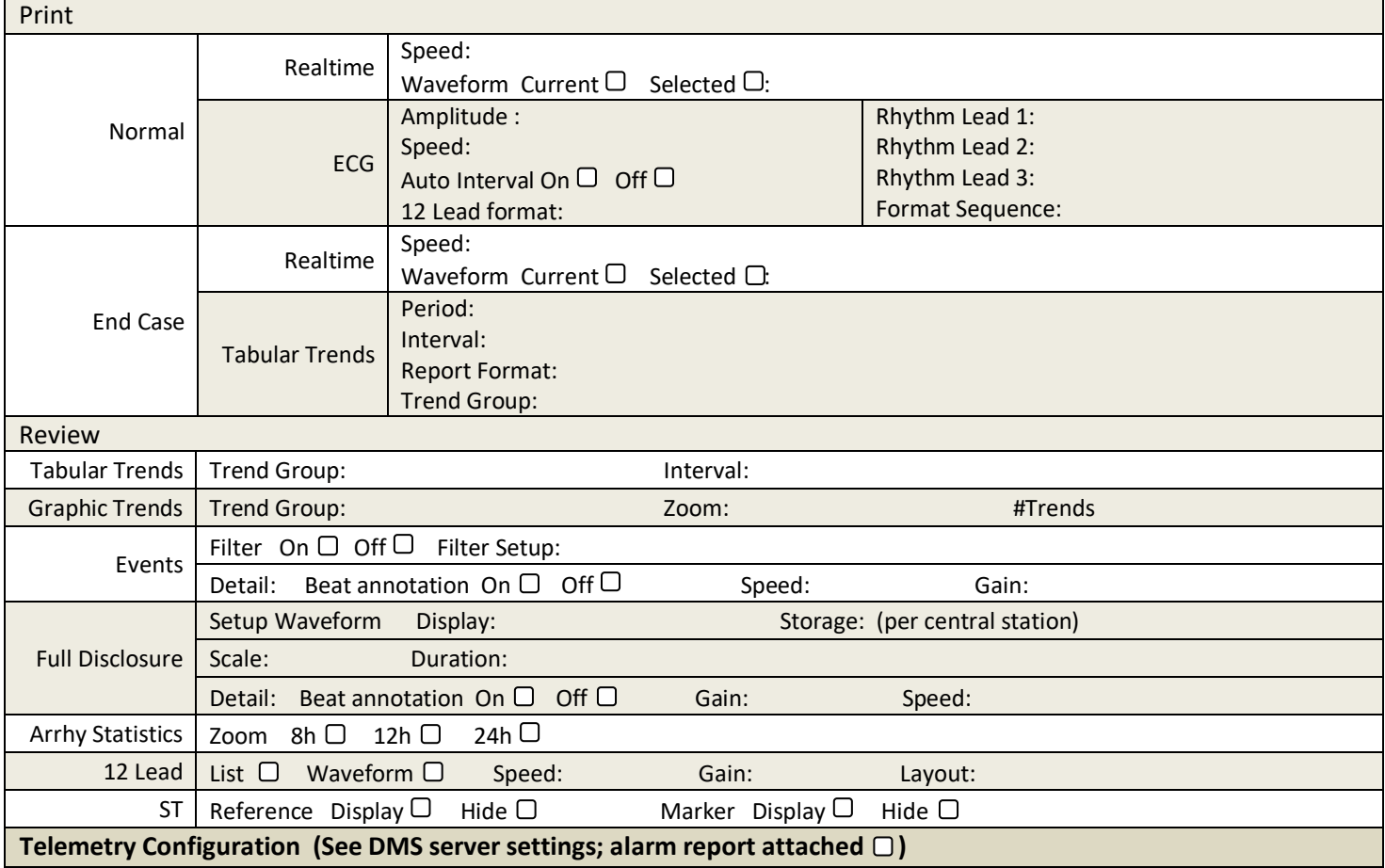